# 「数値計算とコンピュータ」

センター試験分析と BASIC

愛媛県立松山西中等教育学校 髙田 修和

### 1 はじめに

毎年、大学入試研究委員会で、大学入試センター試験ア ンケート分析が掲載されている。それによると、「数値計 算とコンピュータ」が数学Ⅱ・数学Bで選択されるのは全 体の1%にも満たない。本年度、5年生が「情報C」の授 業で、「数値計算とコンピュータ」を学習している。*Windows Vista* 上で快適に動く *BASIC* 言語として、「(仮称)十進 BASIC」を活用している。フリーソフトであり、生徒 が演習するには最適である。また、6年生に「数値計算と コンピュータ」で *BASIC* を教える機会があり、センター試 験(平成21年度)の内容について、より詳しく分析する ことで、生徒が選択する幅が広がればと考え、このテーマ を設定した。

#### 2 研究概要

(1) 平成21年度センター試験 ア 「数値計算とコンピュータ」試験問題(配点20) 「異なる2つの自然数 P,Q を用いて表される数」 *p*,*q* を異なる自然数とする。このとき,与えられた 自然数 *d* について,*d* 以下の自然数 *k* のうちで *k*=*mp*+*nq*(*m*,*n* は 0 以上の整数)・・・・・・(\*) のように表すことができるものを小さい順にすべて列挙 し,最後にその個数を表示したい。そのために次のよう な〔プログラム〕を作った。ここで, INT(X)は X を超え ない最大の整数を表す関数である。 〔プログラム〕 100 INPUT PROMPT " $p =$ ":P 110 INPUT PROMPT "*q*"=:Q 120 INPUT PROMPT "*d*"=:D 130 LET U=0 140 FOR K=1 TO D 150 IF K-INT  $(K/P) * P = 0$  THEN 160 FOR  $M=0$  TO INT $(K/P)$ 170 LET  $R = K - M * P$ 180 IF  $\vec{\mathcal{A}}$  THEN 190 NEXT M 200 ウ 210 PRINT K 220 エ 230 NEXT K 240 PRINT "総数="; U 250 END

(1) [プログラム]の | ア , | ウ , | エ に当て はまるものを、それぞれ次の◎~ (b)のうちから一つ 選べ。 ⓞ GOTO 150 ① GOTO 170 ② GOTO 180 ③ GOTO 200 ④ GOTO 210 ⑤ GOTO 230 ⑥ PRINT R ⑦ PRINT U ⑧ PRINT M  $\circledR$  LET R=R+1  $\circledR$  LET U=U+1  $\circledR$  LET K=K+1 また, イ に当てはまるものを,次の◎~5 のうちから一つ選べ。  $\textcircled{\tiny 1}$  R-INT (R/M) \*M<>0  $\textcircled{\tiny 1}$  R-INT (R/M) \*M=0  $\textcircled{2}$  R-INT (R/P) \*P < > 0  $\textcircled{3}$  R-INT (R/P) \*P = 0  $\textcircled{4}$  R-INT(R/Q)\*Q<>0  $\textcircled{5}$  R-INT(R/Q)\*Q=0 (2)〔プログラム〕を実行し,変数 P,Q,D にそれぞれ 3,7,15 を入力するとき,整数の列 3 オ 7 9 カキ 12 13 14 15 に続いて 総数=9 が出力される。また, 変数 P, Q, D にそれぞれ 3, 7,100 を入力したとき,整数の列に続いて 総数= クケ が出力される。 [プログラム]を部分的に変更して、次のような2種 類のプログラムを作る。 (3)式(\*)のように表すことができないような *d* 以下の 自然数 k を小さい順にすべて列挙し、最後にその個数 を表示したい。そのためには,〔プログラム〕の 150 行および180行にある ア を コ に置き換えると ともに,200 行を削除すればよい。 コ に当てはま るものを,次のⓞ~⑤のうちから一つ選べ。 ⓞ GOTO 190 ① GOTO 200 ② GOTO 210 ③ GOTO 220 ④ GOTO 230 ⑤ GOTO 240 (4)自然数 *k* に対して,式(\*)を満たす組(*m*,*n*)の 個数を とする。*d* 以下の各自然数 *k* について を出 力し、最後に総数の和として和 $v_1 + \cdots + v_d$ の値を表 示したい。そのためには,〔プログラム〕の 150 行を 150 サ のように変更し,180 行の ア を シ に置き換え て,200 行を削除する。さらに 210 行および 220 行を 210 PRINT " $k$ =";K; "のとき, ";V; "個" 220 ス に変更すればよい。| サ |, | シ |, | ス | に当て はまるものを、それぞれ次の◎~⑧のうちから一つず

つ選べ。

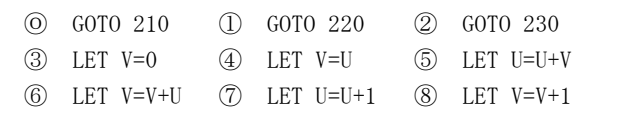

イ 解答

- (1)(ア)150 行では 1≦K≦D である整数 K を P で割っ たときの余りが 0 であるから,つまり K=M×P を満たす整数 M があれば実行が移動する。この ときは,条件を満たす場合であるから,その K の値を表示する 210 行へ実行が移動すればよ い。よって、ア=④
	- (k が p で割り切れる場合であるから, (\*)の 形より,*k* を表示すればよい。)
	- (*a*)K-INT(K/P)\*P=0 は整数 K を P で割ったと きの余りが 0 であることを表す。
	- (イ)160~190 行の FOR~NEXT のループは K が P で 割り切れないとき,0≦M≦INT(K/P)である整数 M について,R=K-M×P が Q で割り切れるかを判 定する処理を行う。 180 行では R が Q で割り切れるとき,実行が移 動する。よって、イ=⑤
		- (*k*-*mp* が *q* で割り切れる場合であるから,(\*) の形より,*k* を表示すればよい。)
	- (ウ) 200 行では条件を満たさないときに,次の K の値になればよいから、230 行へ実行が移動す ればよい。よって,ウ=⑤ (*k* は(\*)の形で表せない数なので,210 行と
	- 220 行をとばす。) (エ)220 行では条件を満たす K の個数をここまで
		- 用いていない変数 U でカウントする。 よって,エ=ⓐ
		- ((\*)の形で表せる *k* の個数 U をカウントさせれ ばよい。)
- (2) (ア) P=3, Q=7, D=15 のとき,
- 1≦*k*=3*m*+7*n*≦15,*m*≧0,*n*≧0 を満たす整数 *m*,*n* を調べればよい。  $m \ge 0$   $\downarrow$  *V*,  $7n \le 15$   $n \le \frac{15}{7}$  $\frac{15}{7}$ =2.1… よって,*n*=0,1,2 について考えればよい。

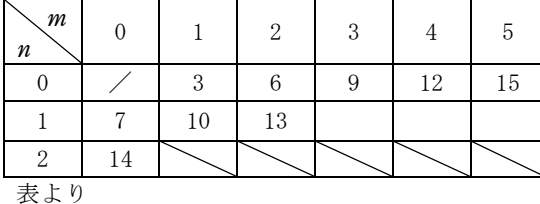

#### 3 6 7 9 10 12 13 14 15

総数=9

と出力される。

したがって,オ=6,カキ=10

(イ) P=3, Q=7, D=100 のとき, 1≦*k*=3*m*+7*n*≦100,*m*≧0,*n*≧0 を満たす整数 *m*,*n* を調べればよい。  $m \ge 0$  より,  $7n \le 100$   $n \le \frac{100}{7}$  $\frac{00}{7}$  = 14.2 $\cdots$  よって,*n*=0,1,2,・・・,14 について, 考えればよい。 ところで,*m* は 0 以上の整数であるから, *n*=0 のとき,3*m*+7*n*=3*m n*=1 のとき,3*m*+7=3(*m*+2)+1 *n*=2 のとき,3*m*+14=3(*m*+4)+2 となる。 3*m* は 3 の倍数であり,  $n=3, 4, 5, \cdots, 14$ は *n*=0,1,2 の 3 つのパターンのいずれかに含 まれる。 したがって,*n*=0,1,2 を調べればよい。 (*a*)*n*=0 のとき,3*m*+7*n*=3*m* で,  $3m \leq 100$   $m \leq \frac{100}{3}$  $rac{00}{3}$ =33.3…より、 1≤ $m$ ≤33 33—1+1=33 個 (*b*)*n*=1 のとき, 3*m*+7*n*=3*m*+7=3(*m*+2)+1 で,  $3m+7 \leq 100$   $m \leq \frac{93}{2}$  $\frac{35}{3}$ =31 より、 0≦*m*≦31 31-0+1=32 個 (*c*)*n*=2 のとき,  $3m+7n=3m+14=3(m+4)+2 \leq 0$  $3m+14 \leq 100$   $m \leq \frac{86}{3}$  $\frac{36}{3}$ =28.6…より、 0≦*m*≦28 28-0+1=29 個 よって,表示される総数は, 33+32+29=94 個 したがって,94=クケ (別解)*k*=3*m*+7*n*・・・①の形で,6(*m*=2,*n*=0), 10(*m*=1,*n*=1)は表せる。 また,①で *m* を 1 増やすと *k* は 3 増え,①の 形で「12,13,14」が表せることと合わせる ↓ ↓ ↓ と,「15,16,17」が表せる。そうすると, ①の形で 12 以上の整数はすべて表せる。 *d*=15 のとき,①で表せる総数が 9 より, *d*=100 のとき, 総数=9+(100-15)=94=クケ (3) 式(\*)を満たさない自然数を列挙するためには,

- 150 行と 180 行で条件を満たすときは表示せず に,次の K の値になればよいから,230 行へ実 行が移動すればよい。よって、コ=4
- (4)式(\*)を満たす組(*m*,*n*)の個数 をカウントす る変数を V, 和 $v_1 + \cdots + v_d$  を表す変数 U を用 意する。
	- (ア) 150 行では v<sub>k</sub> を表す変数を導入するため に,V を初期化するから,サ=③
	- (イ)180 行では (\*) の形で表せる k の個数  $\nu$  を カウントさせるから,シ=⑧
- (ウ) 220 行では v<sub>v</sub> の和を U にするために, V の値を U に加えるから, ス=6
- ウ 補足
- *p*,*q* を互いに素な自然数とするとき, *k*=*mp*+*nq*(*m*,*n* は 0 以上の整数) の形で,(*p*-1)(*q*-1)以上の整数がすべて表せる。

 〔参考〕 *a*,*b* が互いに素なとき,*ab*+1以上のすべての自 然数は,*ax*+*by*(*x*,*y* は自然数)の形に表すことが できる。 (証明) *n*≧*ab*+1を満たす自然数 *n* に対して, *n*-*a*,*n*-*2a*,*n*-*3a*,・・・,*n*-*ba* を *b* で割った余りはすべて異なる(証明1)ので, 上の *b* 個の自然数の中に,*b* で割り切れるものが ある(証明2)。それを *n*-*xa* とすると,これは

*yb*(*y* は自然数)の形で表され,*n*-*xa*=*yb* よって,*ax*+*by*=*n* (証明終)

 (証明1) *t* を *b* で割った余りをR(*t*)で表す。 *n*-*a*,*n*-*2a*,*n*-*3a*,・・・,*n*-*ba* を *b* で割った余り R( $n - a$ ), R( $n - 2a$ ), …, R( $n - ba$ )はすべて異 なる。 (証明) もし同じものがあると仮定すると,異なる *j*,*k* に対して, R(*n*-*ja*)=R(*n*-*ka*)が成り立つ。 言い換えると,  $(n - ja) - (n - ka) = ka - ja = (k - j)a$  *i*) *b* で割り切れる。 *a*,*b* が互いに素であるから,*a* は *b* と共通な素因数 を1つも持たない。 よって,(*k*―*j*)*a* が *b* で割り切れるには, *k*―*j* が *b* の倍数でなければならない。 また,1≦*j*≦*b*,1≦*k*≦*b* より,―*b*≦―*j*≦―1 ―(*b*―1) ≦*k*―*j*≦*b*―1 となり,これを満たす *k*―*j* が *b* の倍数となるのは, 1, 2, …, *b* -1 は *b* の倍数ではないから, *k*―*j*=0 のとき成り立つ。よって,*j*=*k* これは,*j*≠*k* に反する。 (証明終)

 (証明2) 整数を *b* で割った余りは, 0, 1, …,  $b-1$  の  $b$  種類しか存在しない。 したがって、*b* で割ったときの *b* 個の余り  $R(n-a)$ ,  $R(n-2a)$ ,  $\cdots$ ,  $R(n-ba)$ がすべて異なるから、上のb 種類がすべて現れるし かなく,余りがワンセットそろう。 よって,R(*n*-*a*),R(*n*-*2a*) ,・・・,R(*n*-*ba*)の 中に *b* で割り切れるものがある。 (証明終)

*x*,*y* を「負でない整数」に変えると, 〔参考〕の「*ab*+1以上」は,  $ab + 1 - a - b = (a - 1)(b - 1)$ と変形できる。 よって,

(*p*-1)(*q*-1)以上の整数はすべて, *ax*+*by*(*x*,*y* は負でない整数)の形で表す ことができる。

(2)文法

- ① INPUT PROMPT "(文字列)":変数 INPUT による入力時に文字列を表示することがで きる。
- ② LET 変数=数値 変数に数値を記憶させる。
- ③ FOR 変数=初めの値 TO 最終の値 処理1 処理2

・・・・・・

NEXT 変数

- 回数の決まったループ。
- ④ IF 条件式 THEN 命令 条件式が成立するときは,THEN に続く命令を実行せ よ。 条件式が成立しないときは,THEN に続く命令を無視 して次の行へ進め。
- ⑤ GOTO 行番号 GOTO の後に続く番号の行へプログラムを実行を移 す命令文。
- ⑥ PRINT 数式 数式が演算の対象になり,その計算結果が表示され る。

## 3 今後の課題及び所感

 今回は1年分について詳しく考察をしたが、内容は数 学的な要素も多分に含んでおり、単にプログラムを作れ るだけでは厳しいように感じられた。プログラムについ ては流れ図を利用しながら、図式化することができれば、 内容の把握もやりやすいように思う。できるだけ問題を 解くことも必要であるが、それ以上にプログラムを作成 することの楽しさを知って欲しい。また、今回はフリー ソフトである「(仮称)十進BASIC」を紹介したが、 より高度なプログラムが作成できるソフトについても、 機会があれば授業で活用していきたい。